#### **Chalk** A tool for architecture design

Wouter Swierstra joint work with Koen Claessen, Carl Seger, Mary Sheeran, and Emily Shriver

## Aim

- Try to design an architecture description language that:
	- can work at different levels of abstraction;
	- is capable of early estimations of performance and power;
	- is embedded in Haskell.

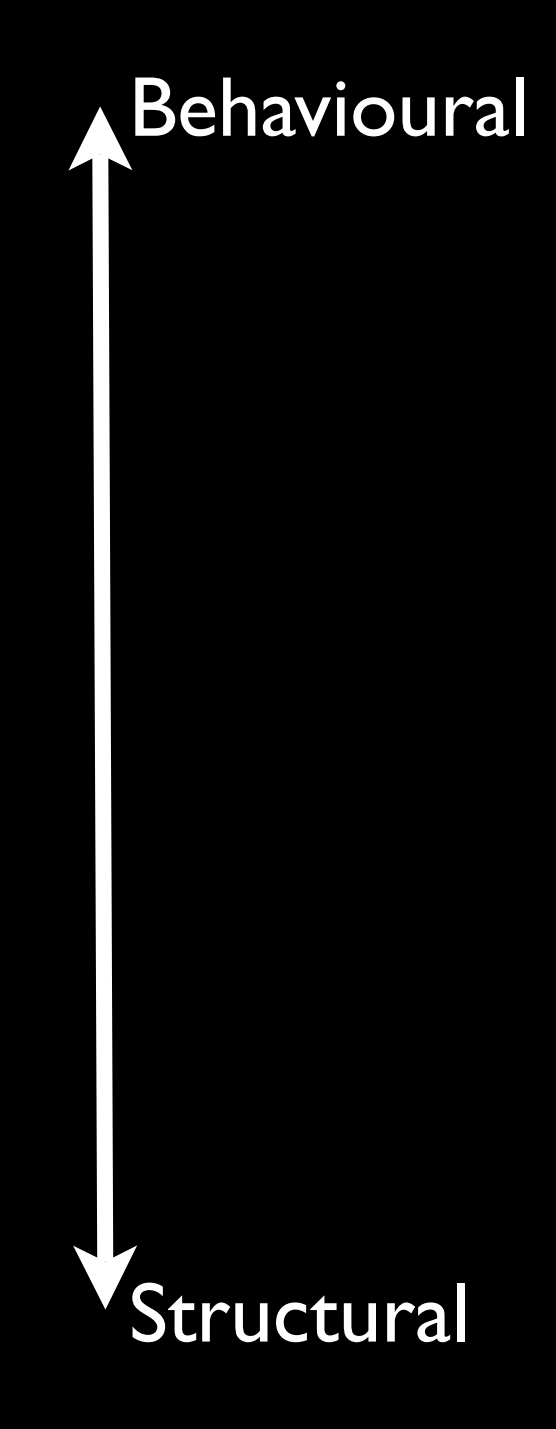

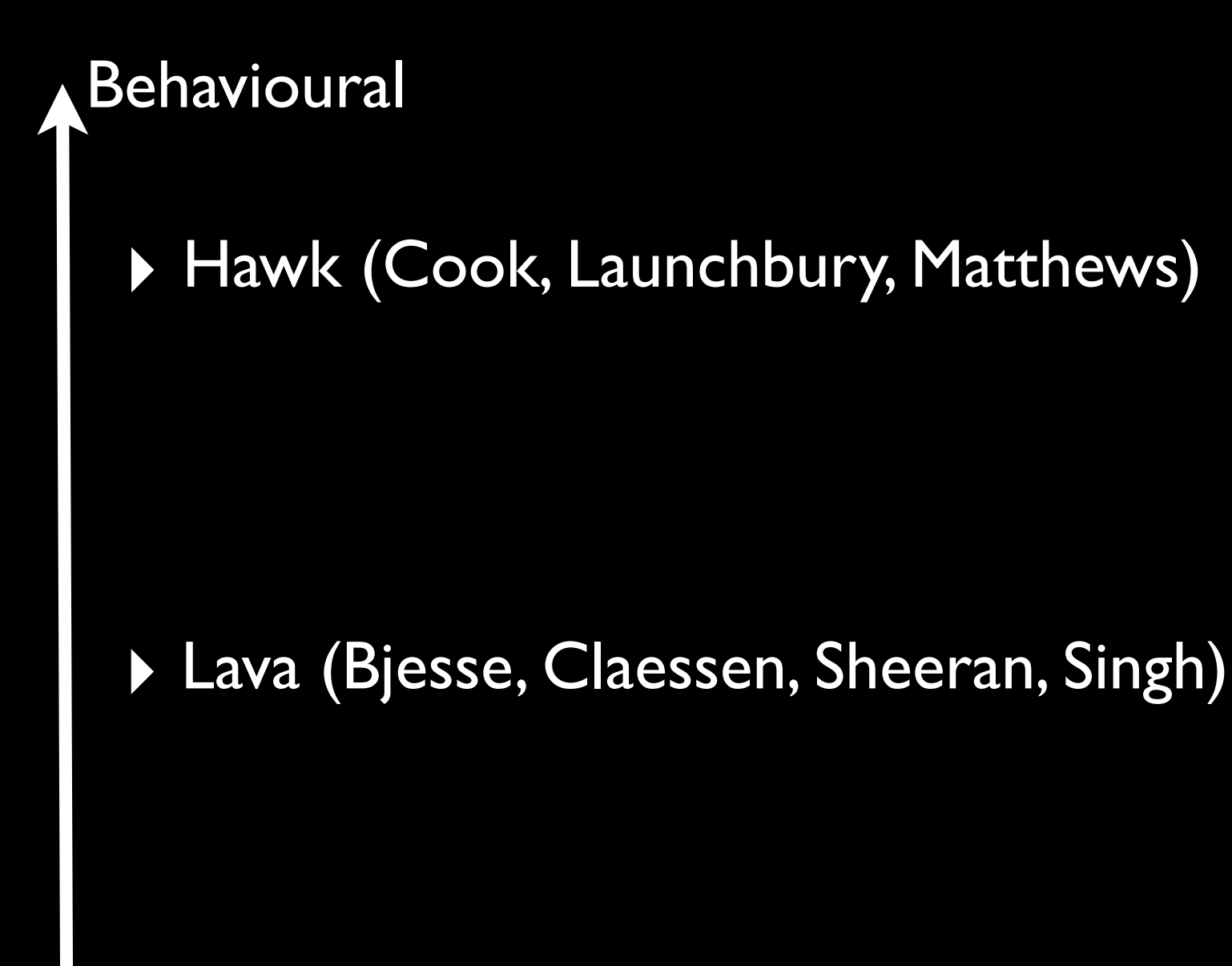

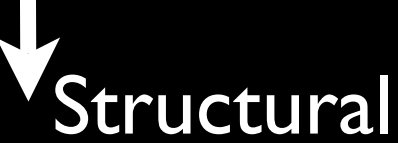

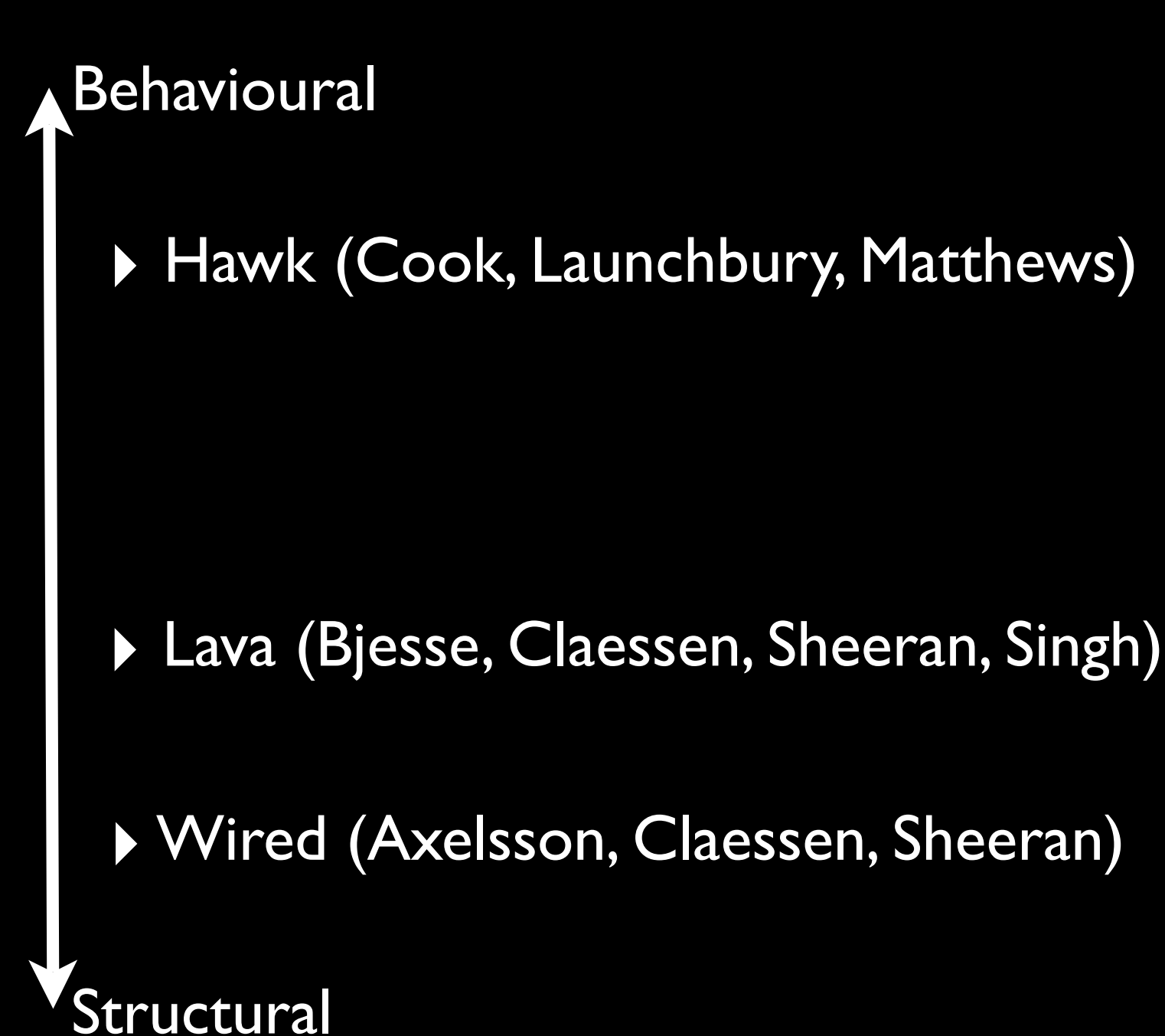

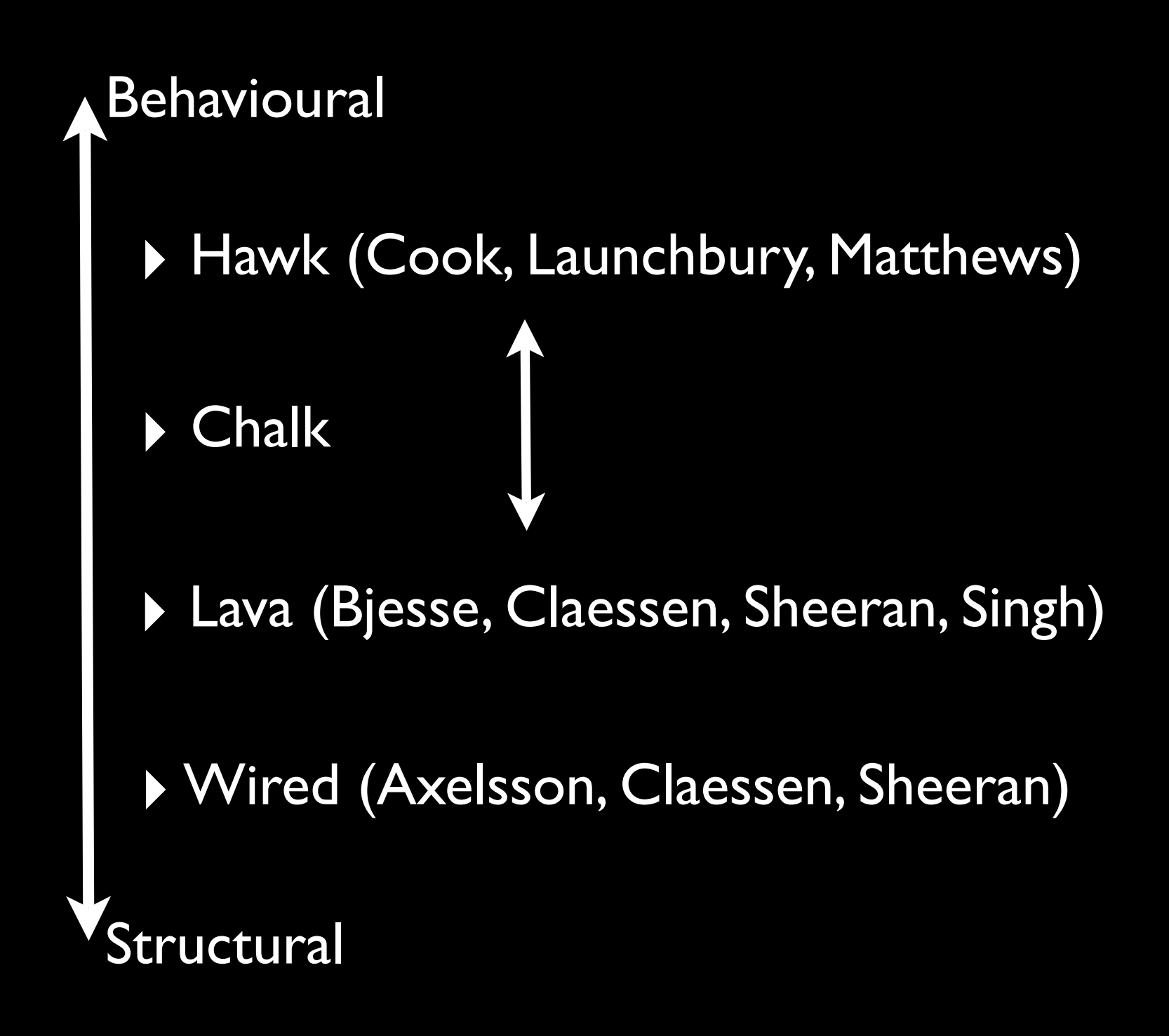

#### Lava

• A data type for primitive gates (and, not,...); • Describe the **structure** of circuits: mux  $(c, t, e) = or2$  (and2 (not c) t)

(and2 c e)

#### Lava

- Haskell combinators to assemble circuits (sequential composition, butterfly circuits, ...)
- Simulation and testing using QuickCheck;
- VHDL generation for circuits;
- Hooks into automatic theorem provers.

### **Hawk**

- **Idea:** use Haskell as an executable hardware specification language.
- "Shallow embedding" there is no separate data type to represent the AST.

## Hawk - Signals

Signals assign values to every clock cycle:  **type** Signal a = [a]

### Hawk combinators – I

Haskell functions to manipulate signals:

constant :: a -> Signal a constant  $x =$  repeat  $x$ 

lift ::  $(a \rightarrow b) \rightarrow$  Signal a  $\rightarrow$  Signal b lift  $f$  signal = map  $f$  signal

### Hawk combinators – II

delay :: a -> Signal a -> Signal a delay  $x s = x : s$ 

mux :: Signal Bool

 -> Signal a -> Signal a -> Signal a mux cs ts es = zipWith3 cond cs ts es **where**

cond c t e = **if** c **then** t **else** e

# Slightly non-trivial examples

- Hawk has been used to describe microprocessors
	- ALU and register files;
	- pipelining;
	- branch prediction.

### Hawk review

- **Pro**: easy to write down executable specs;
- **Con**: you can't do anything with these specs besides execute them.
	- No generating VHDL;
	- No automatic theorem proving;
	- No "non-functional" analysis.

### **Chalk**

- Chalk is an architecture specification language, inspired by Hawk, that aims:
	- to provide more functionality than just executable specifications;
	- to support hierarchical architecture descriptions that can be refined incrementally.

## A deeper embedding

**data** Circuit a **where** Pure :: a -> Circuit a App :: Circuit (b  $\rightarrow$  a)  $\rightarrow$  Circuit b -> Circuit a Delay :: a -> Circuit a -> Circuit a Component :: String -> Circuit a -> -> Circuit a

## A deeper embedding

**data** Circuit a **where** Pure :: a -> Circuit a App :: Circuit (b -> a) -> Circuit b -> Circuit a Delay :: a -> Circuit a -> Circuit a Component :: String -> Circuit a -> -> Circuit a

I'll use an infix operator  $\langle * \rangle$  instead of App

### Example - mux

mux :: Circuit Bool -> Circuit a -> Circuit a -> Circuit a mux cs ts es = component "Mux" \$ pure (\c t e -> **if** c **then** t **else** e)  $\langle * \rangle$  cs  $\langle * \rangle$  ts

 $\langle \star \rangle$  es

### ALU

**data** Cmd = ADD | SUB | INCR

alu :: Circuit Cmd -> Circuit (Int,Int) -> Circuit Int

alu cmds args = component "ALU" \$

pure eval <\*> cmds <\*> args

where  $eval$  ADD  $(x, y) = x + y$ 

eval SUB  $(x, y) = x - y$ 

eval INCR  $(x, ) = x + 1$ 

### Register file

**data** Reg = R0 | R1 | R2 | R3 **type** Regs = (Int,Int,Int,Int) regFile :: Signal (Reg, Int) -> Signal Reg -> Signal Reg -> (Signal Int, Signal Int) regFile = loop initRegs regStep **where** loop ::  $s \rightarrow (s \rightarrow (a,s)) \rightarrow$  Signal a

regStep :: Regs -> ((Int,Int), Regs)

# Simple Hawk Microprocessor

• We can assemble these pieces:

sham :: (Signal Cmd, Signal Reg, Signal Reg, Signal Reg) -> (Signal Reg, Signal Int) sham (cmds, destReg,  $srcA$ ,  $srcB$ ) = ... • ... by using our register file to lookup the state of the source registers;

• and passing this on to the ALU.

#### Simulation

• It is easy to extract original Hawk signal functions:

simulate :: Circuit a -> [a] simulate (Pure  $x$ ) = repeat  $x$ simulate (Delay x h) =  $x :$  simulate h simulate (App  $f(x) =$  zipWith (\$) (simulate f) (simulate x) simulate (Component c) = simulate c

# Recap

- Hypothesis: writing specs using these combinators is no harder than in Hawk;
- ...but we now have more structure at our disposal.
- We can use this info to do other analyses.

## Current & Future work

- Circuit size;
- Graph visualisation;
- Symbolic performance analysis;
- Type-directed analyses;
- Non-standard interpretations;
- ...

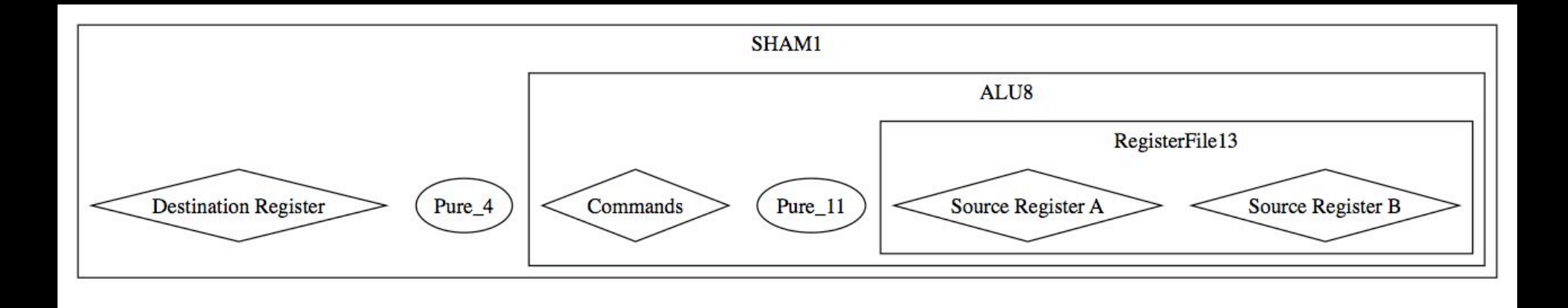

### Hierarchical visualisation

## Current challenge

- **Every Circuit is represented by a (roughly** speaking) binary tree with sharing.
- How should we generate a (typed) netlist or graph from this tree?